# Контрольная работа по численным методам с решением

# Решение задачи Коши численными методами

# ЗАДАНИЕ

$$
f(t,u) = \frac{du}{dt} = \frac{2tu^3}{1 - t^2u^2}, \ \ t \in [2; 2.5], u^0 = 1.
$$

Решить задачу методом Эйлера, методом Адамса, методом Рунге-Kymma.

#### **PEIIIEHUE**

# Метод Эйлера:  $\frac{1}{2}$  2.1 2.2 2.3 2.4 2.5 **IIIar**  $h = \frac{2.5 - 2}{5} = 0.1$ . Aлгоритм решения:  $\begin{cases} y_{n+1} = y_n + hf(t_n, y_n) \\ y = u^0 = 1 \end{cases}$ . Подставляем значения:  $y_1 = y_0 + hf(t_0, y_0) = 1 + 0.1 \cdot \frac{2 \cdot 2 \cdot 1^3}{1 - 2^2 - 1^2} \approx 0.8667$ .  $y_2 = y_1 + hf(t_1, y_1) = 0.8667 + 0.1 \cdot \frac{2 \cdot 2.1 \cdot 0.8667^3}{1 - 2.1 \cdot 0.8667^2} \approx 0.7484$ .  $y_3 = y_2 + hf(t_2, y_2) = 0.7484 + 0.1 \cdot \frac{2 \cdot 2.2 \cdot 0.7484^3}{1 - 2.2^2 \cdot 0.7484^2} \approx 0.6406.$  $y_4 = y_3 + hf(t_3, y_3) = 0.6406 + 0.1 \cdot \frac{2 \cdot 2.3 \cdot 0.6406^3}{1 - 2.3^2 \cdot 0.6406^2} \approx 0.5374$ .  $y_5 = y_4 + hf(t_4, y_4) = 0.5374 + 0.1 \cdot \frac{2 \cdot 2.4 \cdot 0.5374^3}{1 - 2.4^2 \cdot 0.5374^2} \approx 0.4251.$

Решение уравнения:

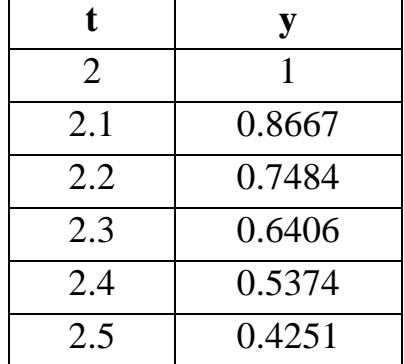

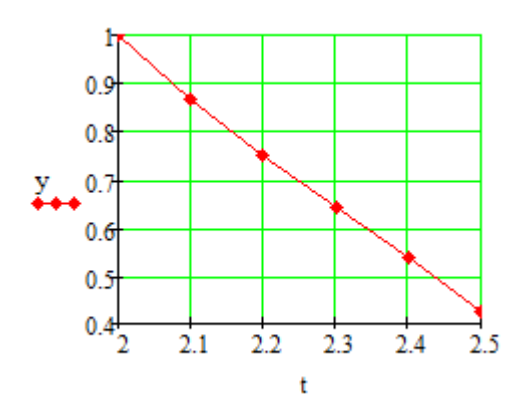

Метод Рунге**-**Кутта**:** погрешность <sup>ε</sup> = 0.01

Разбиваем участок на 2 отрезка, тогда шаг  $h = \frac{2.5-2}{2} = 0.25$ 2  $2.5 - 2$ = −  $h = \frac{2.5 - 2}{2} = 0.25$ .

Алгоритм решения:  $(t_{n}, y_{n})$  $(t_n + h, y_n + hk_1)$  $\overline{ }$  $y_{n+1} = y_n + 0.5 \cdot h \cdot k_1 + 0.5 \cdot h \cdot k_2$  $\mathbf{I}$ ∤  $\int$  $= f(t_n + h, y_n +$ =  $2^{\prime}$   $\int$   $\left\{ \frac{n}{n} \right\}$   $\left\{ n, \frac{n}{n} \right\}$   $\left\{ n \right\}$ 1 , ,  $k_2 = f(t_n + h, y_n + hk)$  $k_{i} = f(t_{i}, y)$ *n n n n* . **1.**  $t_0 = 2$ ,  $y_0 = 1$ ,  $h = 0.25$ .  $(t_0, y_0) = \frac{2 \cdot 2 \cdot 1}{1 \cdot 2^2 \cdot 1^2} \approx -1.3333$  $1 - 2^2 \cdot 1$  $2 \cdot 2 \cdot 1$  $(y_0) = \frac{2}{1} \frac{2}{2} \frac{1}{1^2}$ 3  $\mathcal{L}_1 = f(t_0, y_0) = \frac{2}{1} \frac{2}{1} \frac{1}{2} \approx -1$  $-2^2$ .  $\cdot$  2  $\cdot$  $k_1 = f(t_0, y_0) = \frac{2}{1} \frac{24}{\pi^2} \approx -1.3333$ ,  $(t_0 + h, y_0 + hk_1) = f(2.25, 0.6667) = \frac{2.223 \cdot 0.6667}{1.235 \cdot 0.6667^2} \approx -1.0667$  $1 - 2.25^2 \cdot 0.6667$  $2 \cdot 2.25 \cdot 0.6667$  $, y_0 + hk_1$ ) =  $f(2.25, 0.6667)$  =  $\frac{2}{1}$   $\frac{2.25}{2.25}$   $\frac{0.6667}{2}$ 3  $\lambda_2 = f(t_0 + h, y_0 + hk_1) = f(2.25, 0.6667) = \frac{2}{1} \times 2.25 \times 0.6667^2 \approx -1.225 \times 0.6667^2$  $-2.25^2$ .  $\cdot$  2.25  $\cdot$  $k_2 = f(t_0 + h, y_0 + hk_1) = f(2.25, 0.6667) = \frac{2}{1.282 \times 0.6667} \approx -1.0667$ ,  $= 1 + 0.5 \cdot 0.25 \cdot (-1.3333) + 0.5 \cdot 0.25 \cdot (-1.0667) \approx 0.7$ .  $y_1 = y_0 + 0.5 \cdot h \cdot k_1 + 0.5 \cdot h \cdot k_2 =$ **2.**  $\frac{n}{2} = 0.125$ 2 = *h*  $k_1 = -1.3333$ ,  $(2.125, 0.8333) = \frac{2.2123 \cdot 0.8333}{1.2125^{2} \cdot 0.8333^{2}} \approx -1.1515$  $1 - 2.125^2 \cdot 0.8333$  $(2.125, 0.8333) = \frac{2 \cdot 2.125 \cdot 0.8333}{2.125^{2} \cdot 0.8333}$ 2 ,  $2^{7.9}$   $2^{11}$   $2^{11}$   $(2125)$   $1-2.125^2 \cdot 0.8333^2$ 3  $\frac{1}{2} = f(t_0 + \frac{\pi}{2}, y_0 + \frac{\pi}{2}k_1) = f(2.125, 0.8333) = \frac{2}{1} \frac{2.125}{2.125^{2}} \frac{0.0333}{0.0333^{2}} \approx -2.125^2$ .  $\cdot 2.125 \cdot$  $= f(2.125, 0.8333) =$ J  $\setminus$  $\mathsf{I}$  $\setminus$ ſ  $= f | t_0 + \frac{\pi}{2}, y_0 + \frac{\pi}{2} k_1 | = f$ *h y h*  $k_2 = f | t_0 + \frac{\pi}{2}, y_0 + \frac{\pi}{2} k_1 | = f(2.125, 0.8333) = \frac{2}{1} \frac{2.125 \cdot 0.0333}{2.125^{2} - 0.0223^{2}} = -1.1515,$  $(-1.1515) \approx 0.8447$ . 2 0.25  $(-1.3333) + 0.5$ 2 0.25  $= 1 + 0.5 \cdot \frac{0.25}{2} \cdot (-1.3333) + 0.5 \cdot \frac{0.25}{2} \cdot (-1.1515) \approx$ 2  $0.5$ 2  $\frac{d}{dt} = y_0 + 0.5 \cdot \frac{n}{2} \cdot k_1 + 0.5 \cdot \frac{n}{2} \cdot k_2$  $\frac{1}{12}h^{1/2} = y_0 + 0.5 \cdot \frac{h}{2} \cdot k_1 + 0.5 \cdot \frac{h}{2} \cdot k_2 =$ *h k h*  $y_{12}^{h/2} = y$ 

$$
k_1 = f\left(t_0 + \frac{h}{2}, y_{12}^{h/2}\right) = f\left(2.125, 0.8447\right) = \frac{2 \cdot 2.125 \cdot 0.8447^3}{1 - 2.125^2 \cdot 0.8447^2} \approx -1.1528,
$$
  
\n
$$
k_2 = f\left(t_0 + h, y_{12}^{h/2} + \frac{h}{2}k_1\right) = f\left(2.25, 0.7006\right) = \frac{2 \cdot 2.25 \cdot 0.7006^3}{1 - 2.125^2 \cdot 0.7006^2} \approx -1.0422,
$$
  
\n
$$
y_1^{h/2} = y_{12}^{h/2} + 0.5 \cdot \frac{h}{2} \cdot k_1 + 0.5 \cdot \frac{h}{2} \cdot k_2 =
$$
  
\n
$$
= 0.8447 + 0.5 \cdot \frac{0.25}{2} \cdot (-1.1528) + 0.5 \cdot \frac{0.25}{2} \cdot (-1.0422) \approx 0.7075.
$$

Считаем погрешность:

$$
\left|\frac{0.7075 - 0.7}{2^{\nu} - 1}\right| = \left|\frac{0.7075 - 0.7}{4 - 1}\right| \approx 0.0025 < \varepsilon.
$$

3. Следуюций этап: полагаем 
$$
t_1 = 2.25
$$
,  $y_1 = 0.7075$ ,  $h = 0.25$ .  
\n
$$
k_1 = f(t_1, y_1) = f(2.25, 0.7075) = \frac{2 \cdot 2.25 \cdot 0.7075^3}{1 - 2.25^2 \cdot 0.7075^2} \approx -1.0388,
$$
\n
$$
k_2 = f(t_1 + h, y_1 + hk_1) = f(2.5, 0.4478) = \frac{2 \cdot 2.5 \cdot 0.4478^3}{1 - 2.5^2 \cdot 0.4478^2} \approx -1.7729,
$$
\n
$$
y_2 = y_1 + 0.5 \cdot h \cdot k_1 + 0.5 \cdot h \cdot k_2 =
$$
\n
$$
= 1 + 0.5 \cdot 0.25 \cdot (-1.0388) + 0.5 \cdot 0.25 \cdot (-1.7729) \approx 0.3998.
$$

$$
\frac{h}{2} = 0.125
$$
\n
$$
k_1 = -1.0388,
$$
\n
$$
k_2 = f\left(t_1 + \frac{h}{2}, y_1 + \frac{h}{2}k_1\right) = f\left(2.375, 0.5777\right) = \frac{2 \cdot 2.375 \cdot 0.5777^3}{1 - 2.375^2 \cdot 0.5777^2} \approx -1.0379,
$$
\n
$$
y_{12}^{h/2} = y_1 + 0.5 \cdot \frac{h}{2} \cdot k_1 + 0.5 \cdot \frac{h}{2} \cdot k_2 =
$$
\n
$$
= 0.7075 + 0.5 \cdot \frac{0.25}{2} \cdot (-1.0388) + 0.5 \cdot \frac{0.25}{2} \cdot (-1.0379) \approx 0.5777.
$$
\n
$$
\text{Полагаем } t_n = 2.375, \ y_n = 0.5777.
$$
\n
$$
k_1 = f\left(t_n, y_n\right) = f\left(2.375, 0.5777\right) = \frac{2 \cdot 2.375 \cdot 0.5777^3}{1 - 2.375^2 \cdot 0.5777^2} \approx -1.0377,
$$

Контрольная работа по численным методам выполнена на сайте www.matburo.ru

Переходите на сайт, смотрите больше примеров или закажите свою работу ©МатБюро. Решение задач по математике, экономике, программированию

$$
k_2 = f\left(t_n + \frac{h}{2}, y_n + \frac{h}{2}k_1\right) = f\left(2.5, 0.448\right) = \frac{2 \cdot 2.5 \cdot 0.448^3}{1 - 2.5^2 \cdot 0.448^2} \approx -1.7677,
$$
  

$$
y_2^{h/2} = y_n + 0.5 \cdot \frac{h}{2} \cdot k_1 + 0.5 \cdot \frac{h}{2} \cdot k_2 =
$$

$$
= 0.5777 + 0.5 \cdot \frac{0.25}{2} \cdot (-1.0377) + 0.5 \cdot \frac{0.25}{2} \cdot (-1.7677) \approx 0.4024.
$$

Считаем погрешность:

$$
\left| \frac{0.4024 - 0.3998}{2^{\nu} - 1} \right| = \left| \frac{0.4024 - 0.3998}{4 - 1} \right| \approx 0.0009 < \varepsilon.
$$

Строим решение:

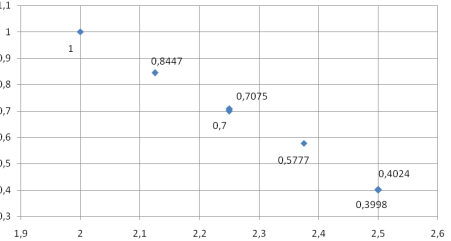

# Метод Адамса:

Разбиваем участок на 4 отрезка, тогда шаг  $h = \frac{2.5 - 2}{4} = 0.125$ . Алгоритм решения:  $y_n = y_{n-1} + \frac{3}{2} \cdot h \cdot f_{n-1} - \frac{1}{2} \cdot h \cdot f_{n-2}$ .

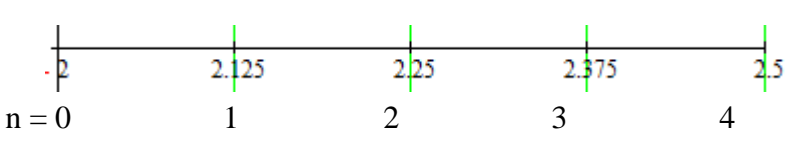

Для определения стартовых значений используем метод Рунге-Кутта 2ого порядка. Значение у в точке 0,125 было найдено ранее:

$$
y_1 = y(2.125) = 0.8447
$$
.

Из условия  $y_0 = 1$ .

$$
f_0 = f(t_0, y_0) = f(2,1) = \frac{2 \cdot 2 \cdot 1^3}{1 - 2^2 \cdot 1^2} \approx -1.3333,
$$
  

$$
f_1 = f(t_1, y_1) = f(2.125, 0.8447) = \frac{2 \cdot 2 \cdot 1^3}{1 - 2^2 \cdot 1^2} \approx -1.1528,
$$

$$
y_2 = y_1 + \frac{3}{2} \cdot h \cdot f_1 - \frac{1}{2} \cdot h \cdot f_0 =
$$
  
= 0.8447 +  $\frac{3}{2}$  · 0.125 · (-1.1528) -  $\frac{1}{2}$  · 0.125 · (-1.3333) ≈ 0.7119,

$$
f_2 = f(t_2, y_2) = f(2.25, 0.7119) = \frac{2 \cdot 2.25 \cdot 0.7119^3}{1 - 2.25^2 \cdot 0.7119^2} \approx -1.037,
$$
  
\n
$$
y_3 = y_2 + \frac{3}{2} \cdot h \cdot f_2 - \frac{1}{2} \cdot h \cdot f_1 =
$$
  
\n
$$
= 0.7119 + \frac{3}{2} \cdot 0.125 \cdot (-1.037) - \frac{1}{2} \cdot 0.125 \cdot (-1.1528) \approx 0.5895,
$$

$$
f_3 = f(t_3, y_3) = f(2.375, 0.5895) = \frac{2 \cdot 2.375 \cdot 0.5895^3}{1 - 2.375^2 \cdot 0.5895^2} \approx -1.0134,
$$
  
\n
$$
y_4 = y_3 + \frac{3}{2} \cdot h \cdot f_3 - \frac{1}{2} \cdot h \cdot f_2 =
$$
  
\n
$$
= 0.5895 + \frac{3}{2} \cdot 0.125 \cdot (-1.0134) - \frac{1}{2} \cdot 0.125 \cdot (-1.037) \approx 0.4643.
$$

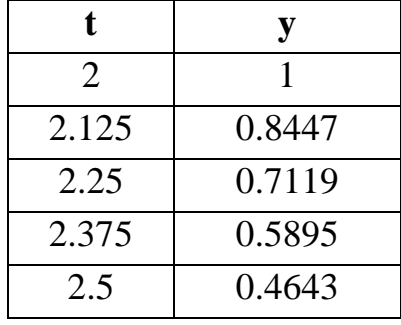

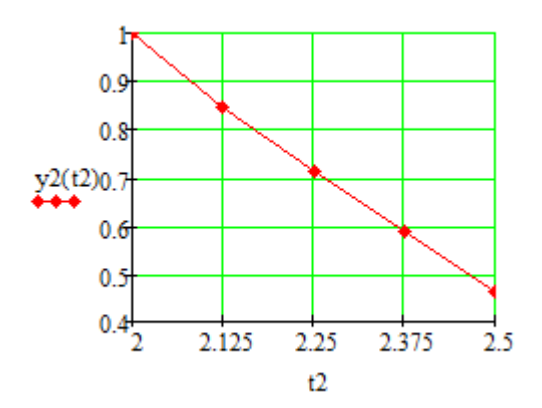